# Lecture 3 – Modulation

## **Summary** An inductance keeps a current "constant"

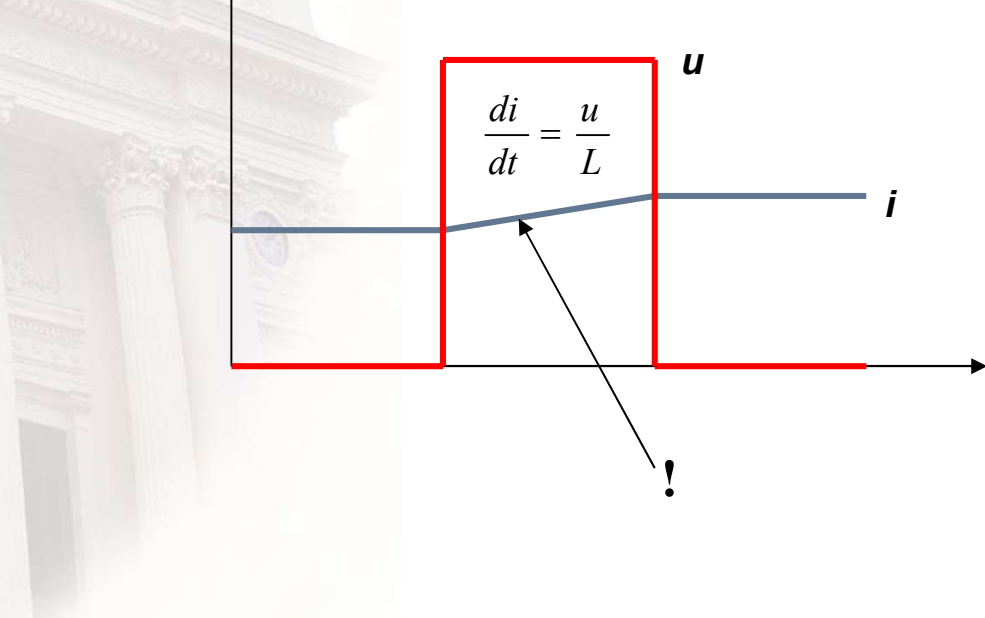

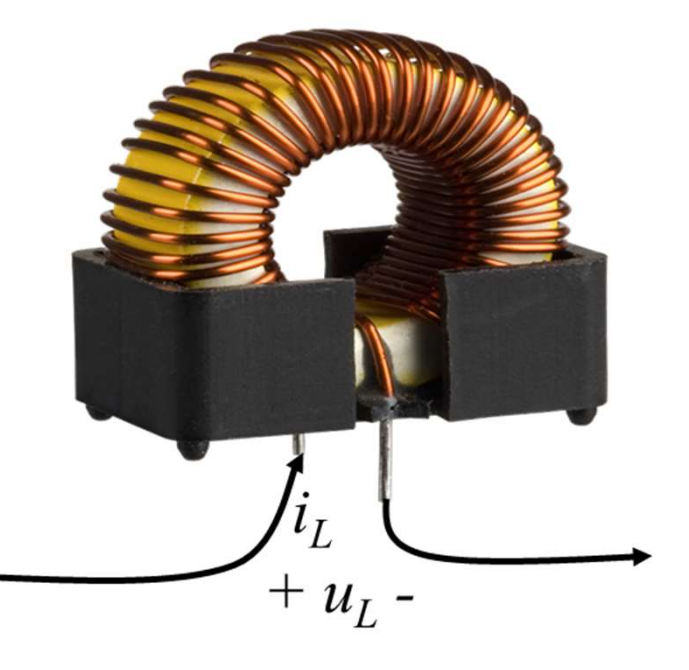

**Electric Drives Control** 

 $\overline{2}$ 

### **Summary** A capacitance keeps a voltage "constant"

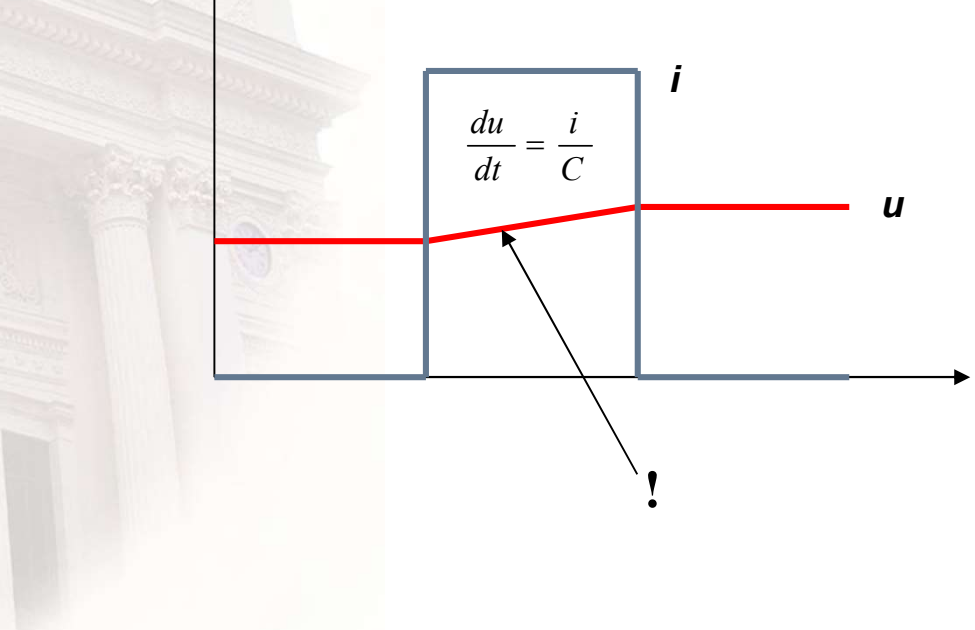

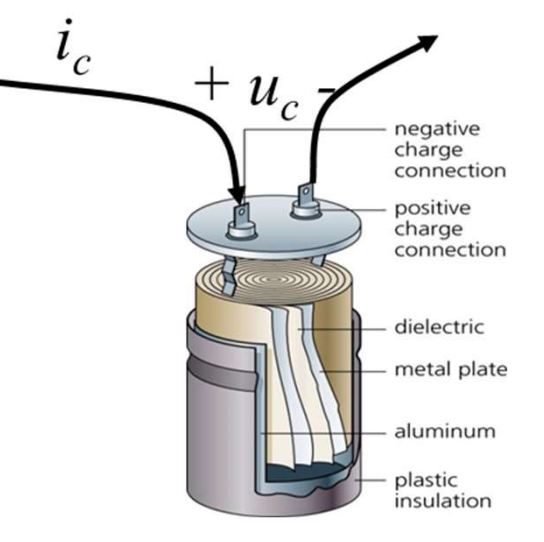

**Electric Drives Control** 

 $\overline{3}$ 

# Some fundamental topologies

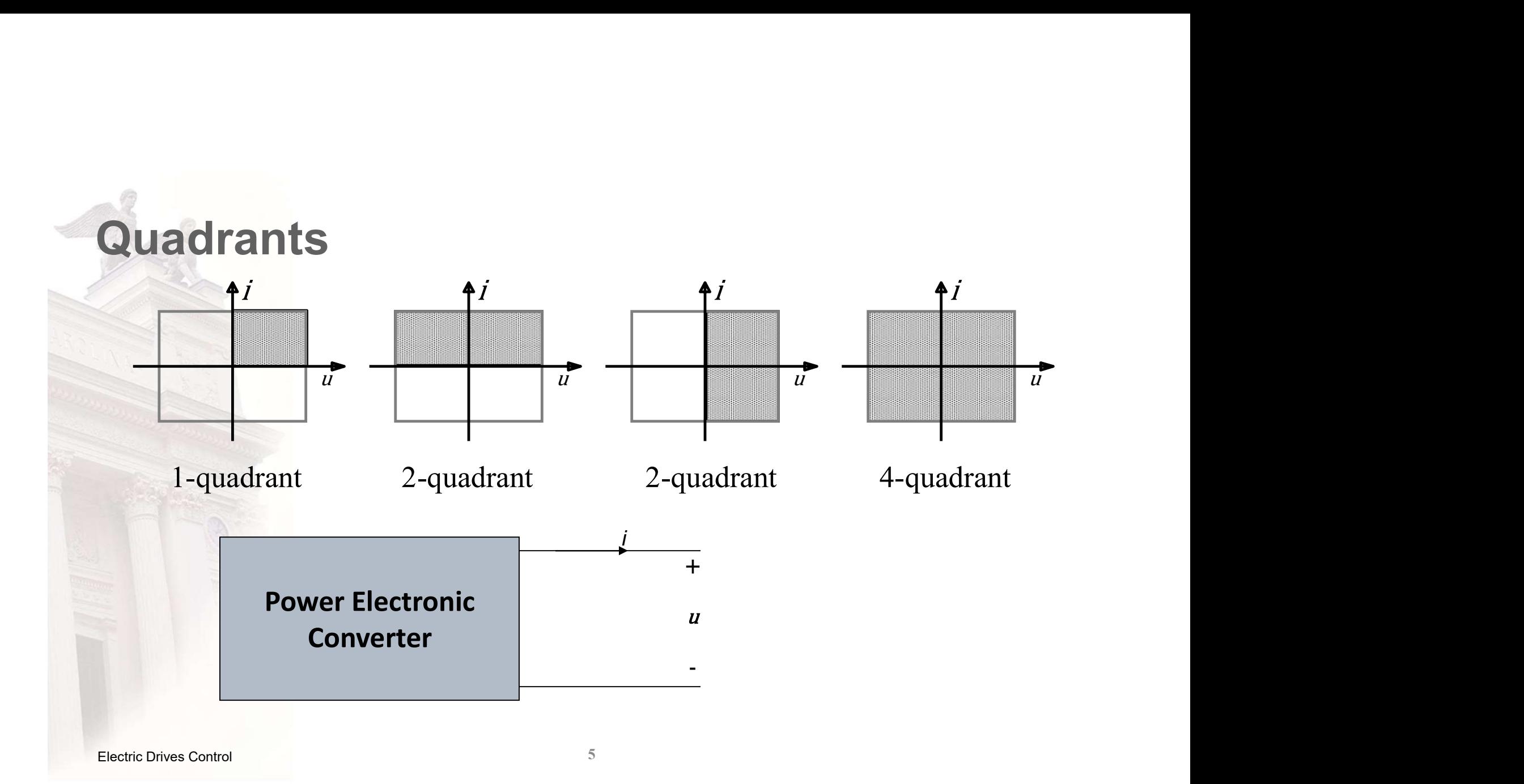

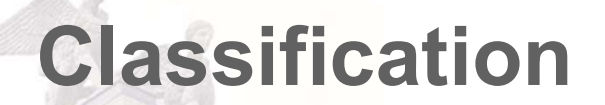

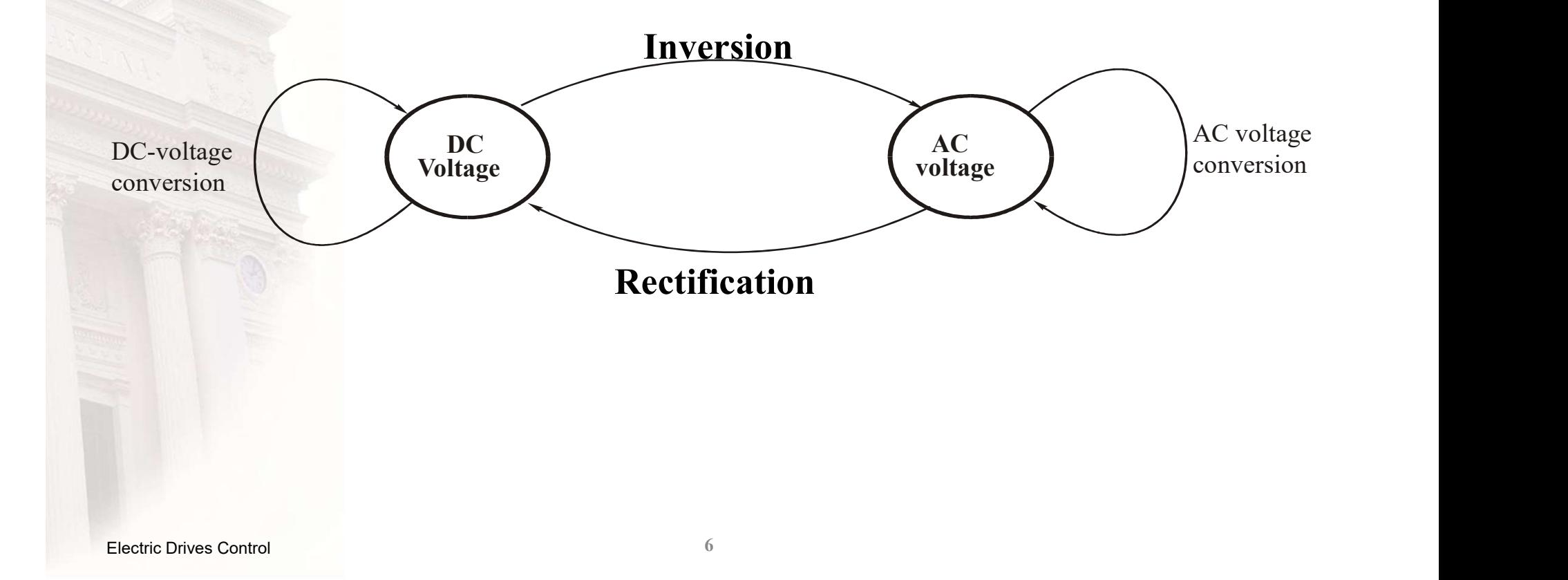

# **Converter topologies**

### Remember:

- $-$  1 side capacitive
- $-$  1 side inductive
- ALWAYS!

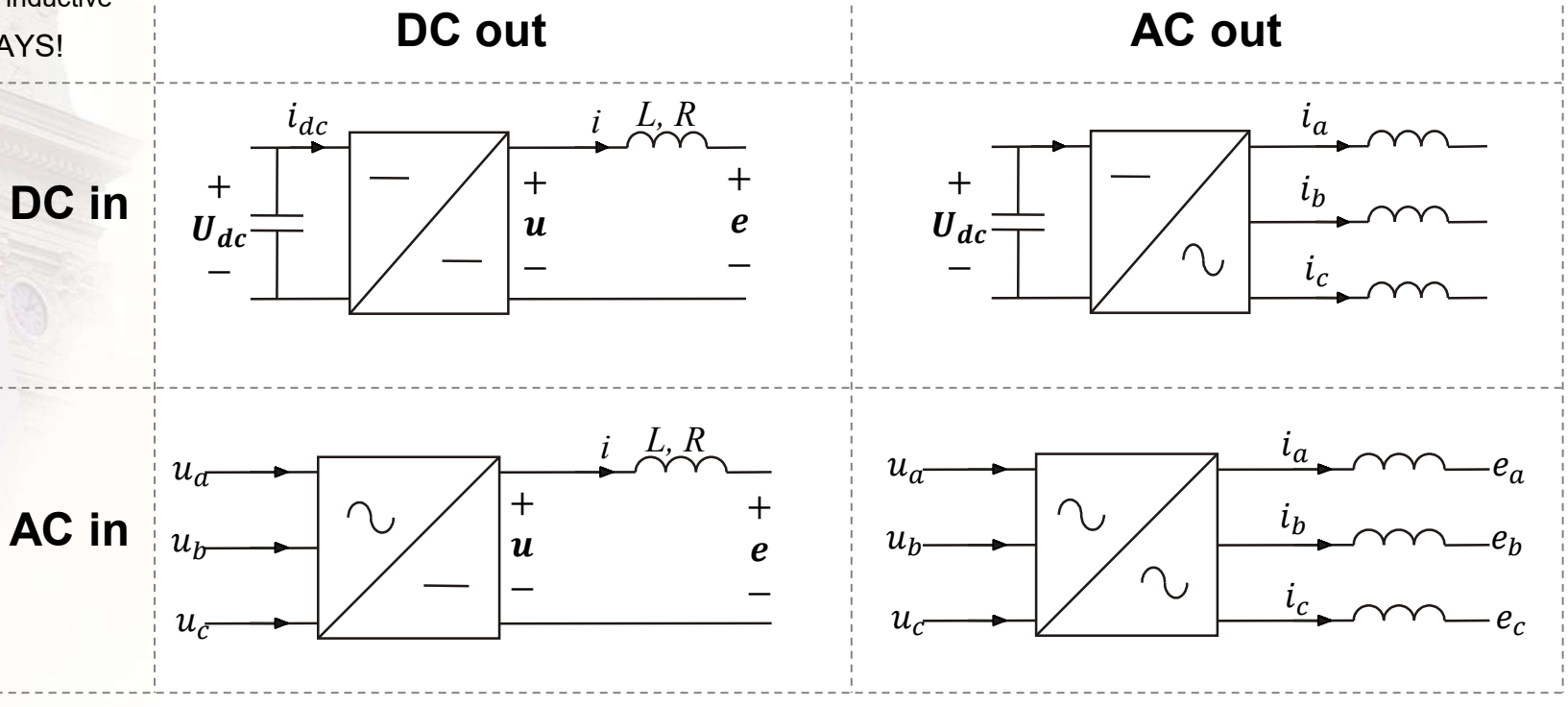

# Modulation - Control of voltage time area

**Modulation - Control of voltage time area**  
\n
$$
v_c = \begin{cases} v_a w h \sin s = 1 \\ v_b w h \sin s = 0 \end{cases}
$$
\n
$$
u = s \cdot (v_a - v_b) = s \cdot u_k = \begin{cases} u_k w h \sin s = 1 \\ 0 w h \sin s = 0 \end{cases}
$$
\n
$$
u = \frac{v_a + v_c}{u} \cdot \frac{v_c}{u} + \frac{v_c}{u} \cdot \frac{v_c}{u} + \frac{v_c}{u} \cdot \frac{v_c}{u} + \frac{v_c}{u} \cdot \frac{v_c}{u} + \frac{v_c}{u} \cdot \frac{v_c}{u}} = \frac{e}{\sqrt{2 \cdot \left( \frac{u_c}{v_a} \right)^2 + \frac{v_c}{u}}}
$$

# Output voltage

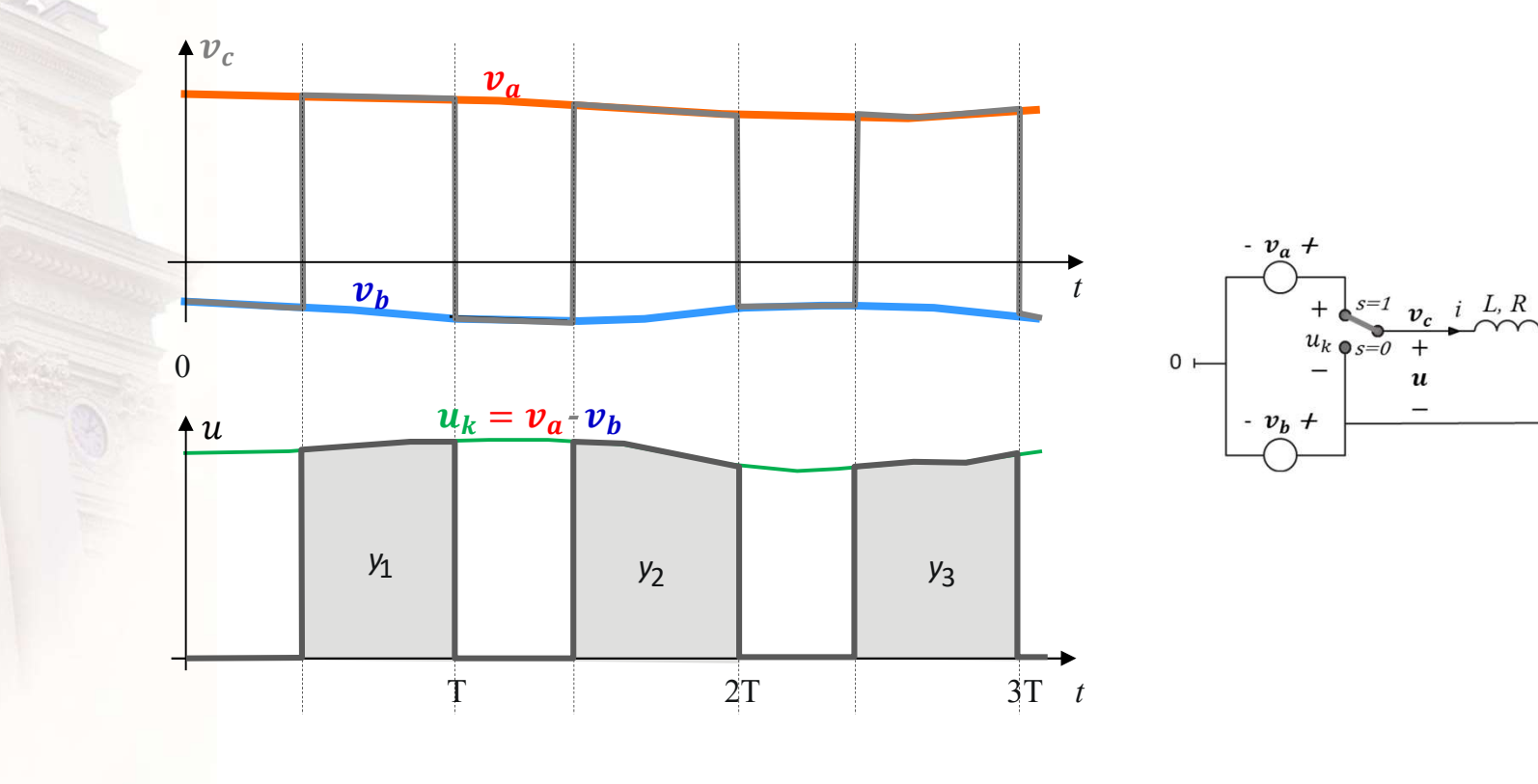

 $^{+}$ 

 $\pmb{e}$ 

 $\overline{\phantom{0}}$ 

# Voltage control options

Assume a limited pulse  $\uparrow u_k$ interval  $T$  and a slowly varying switching voltage  $u_k$ 

$$
Y_0 = \int_0^T u_k \cdot dt
$$
  

$$
u_k(\tau_+) = -\frac{dy(\tau_+)}{d\tau_+}
$$
  

$$
u_k(\tau_-) = \frac{dy(\tau_-)}{d\tau_-}
$$

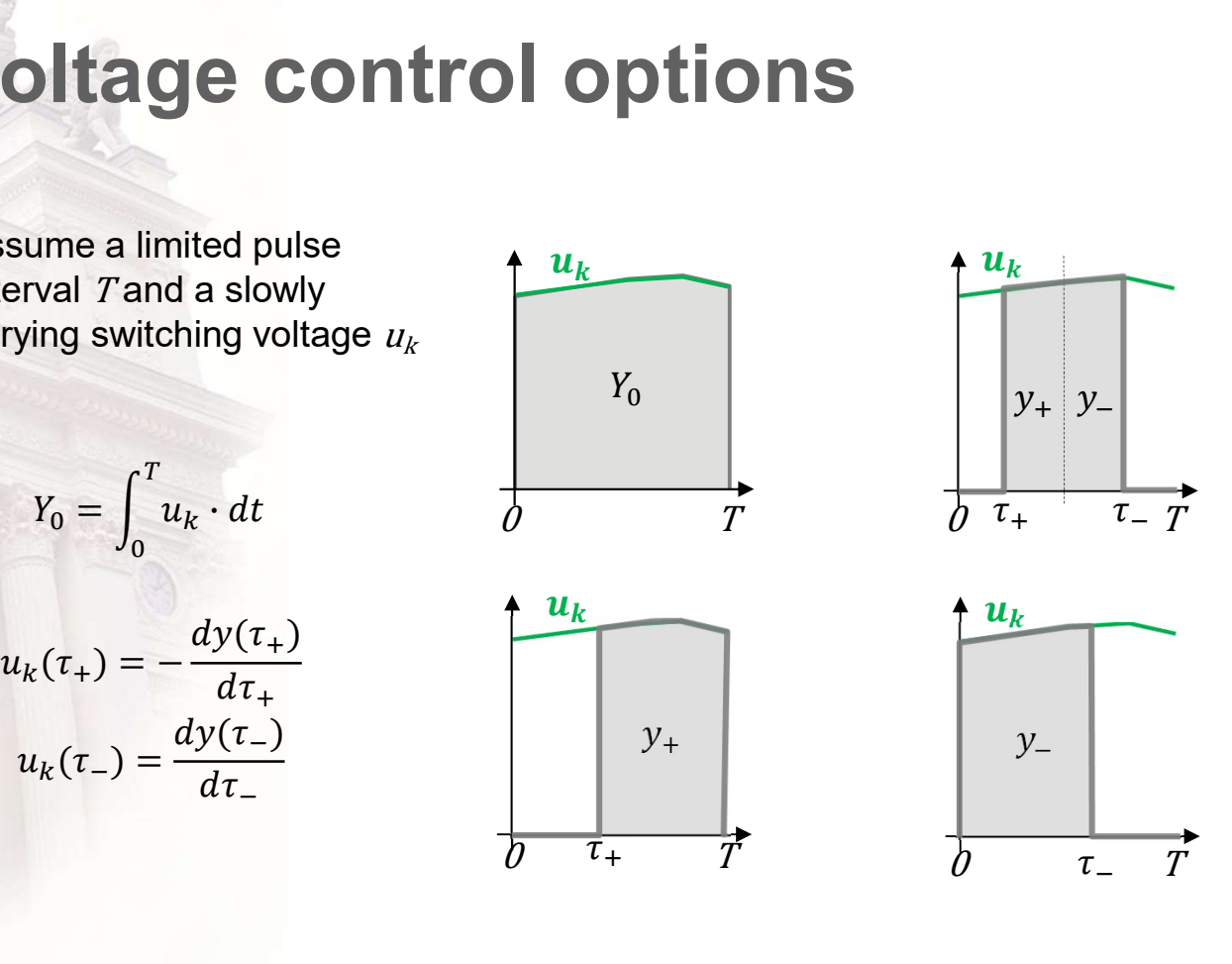

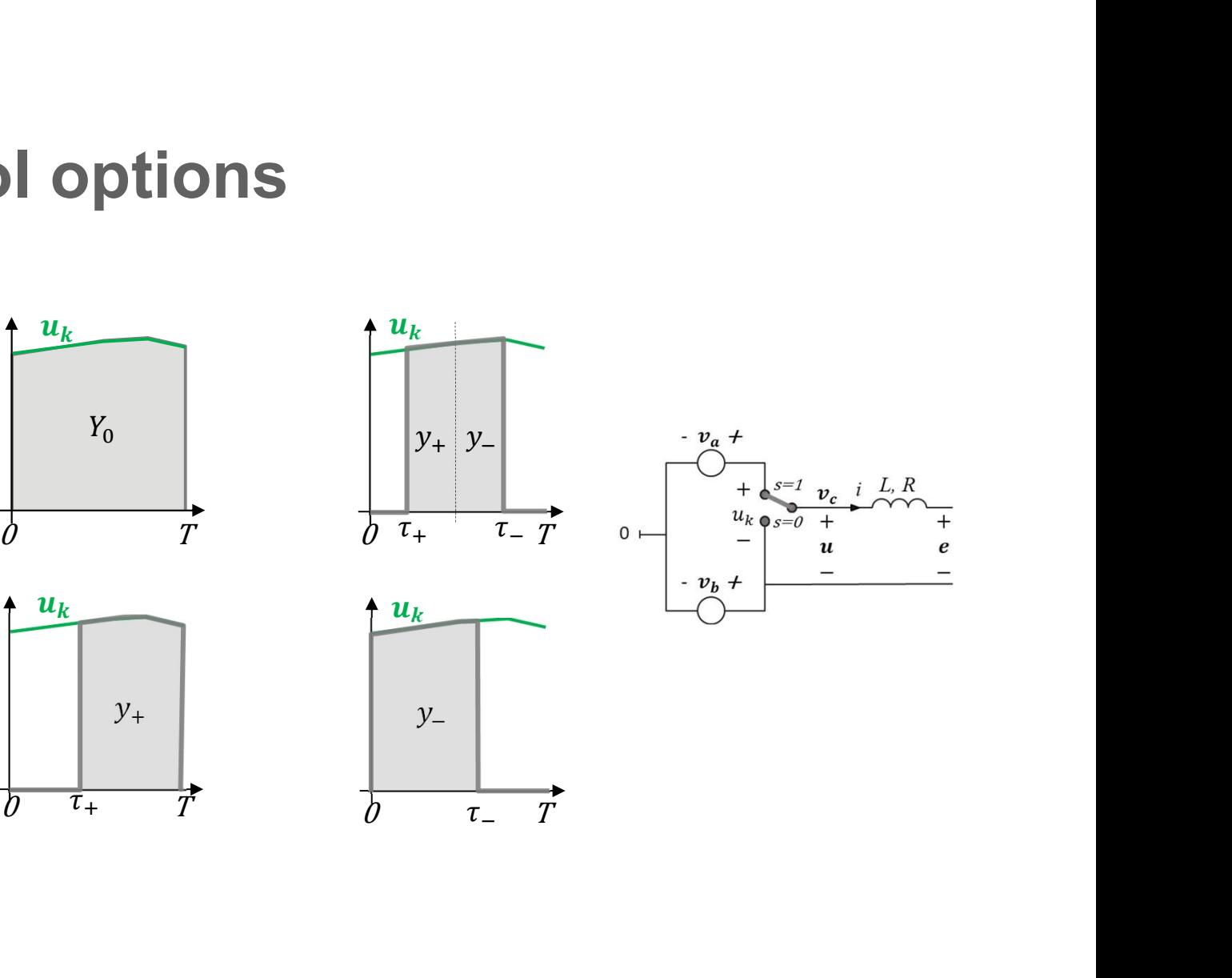

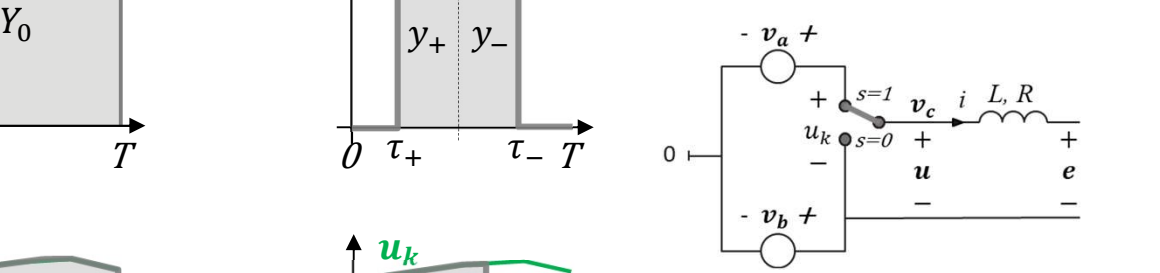

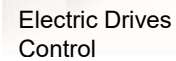

### **Control with positive flank**

$$
y(\tau_+) = \int\limits_{\tau_+}^T u_k \cdot dt = Y_0 - \int\limits_0^{\tau_+} u_k \cdot dt
$$

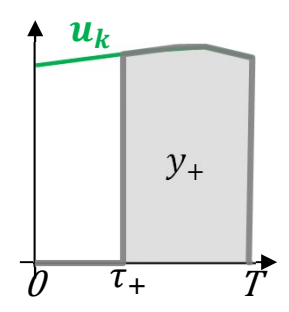

## **Control with negative flank**

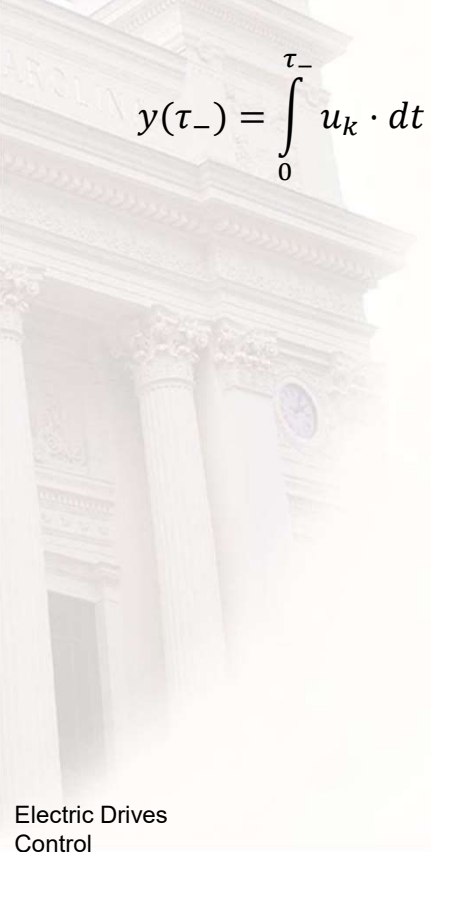

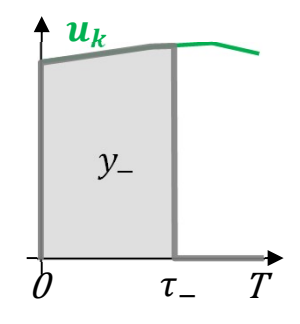

### Control with both flanks

**Control with both flanks**

\n
$$
v_{0} = \int_{0}^{T/2} u_{k} \cdot dt
$$
\n
$$
y(t_{+}, \tau_{-}) = y_{+} + y_{-}
$$
\n
$$
y_{+} = \int_{\tau_{+}}^{T/2} u_{k} \cdot dt = Y_{0} - \int_{0}^{\tau_{+}} u_{k} \cdot dt
$$
\n
$$
y_{-} = \int_{\tau_{/2}}^{T/2 + \tau_{-}} u_{k} \cdot dt
$$
\nElectric Dives

\nControl

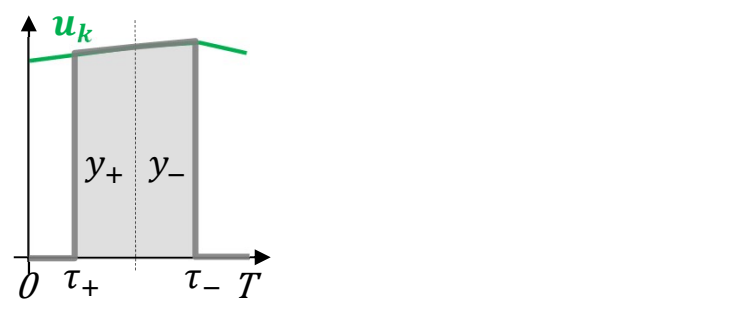

### Carrier wave modulation

- A reference value  $y^*$  for the desired average voltage over one switching period is calculated by an external control system
- A modulation signal  $y_m$  is generated,  $\begin{pmatrix} u_k \\ v_k \end{pmatrix}$ such that  $y(t)=y_m(t)$
- The reference is compared to the  $y^*$ <br>modulation signal to determine the  $y^*$ modulation signal to determine the switching instants.

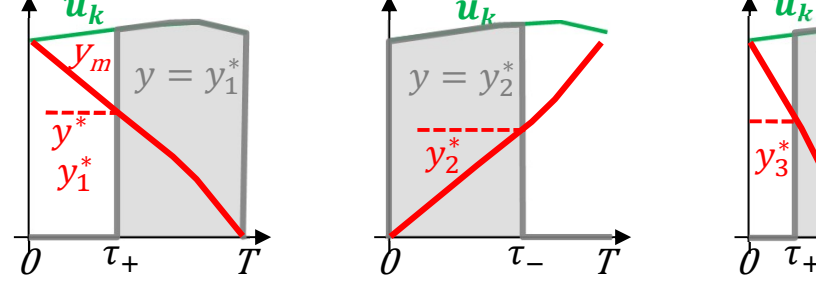

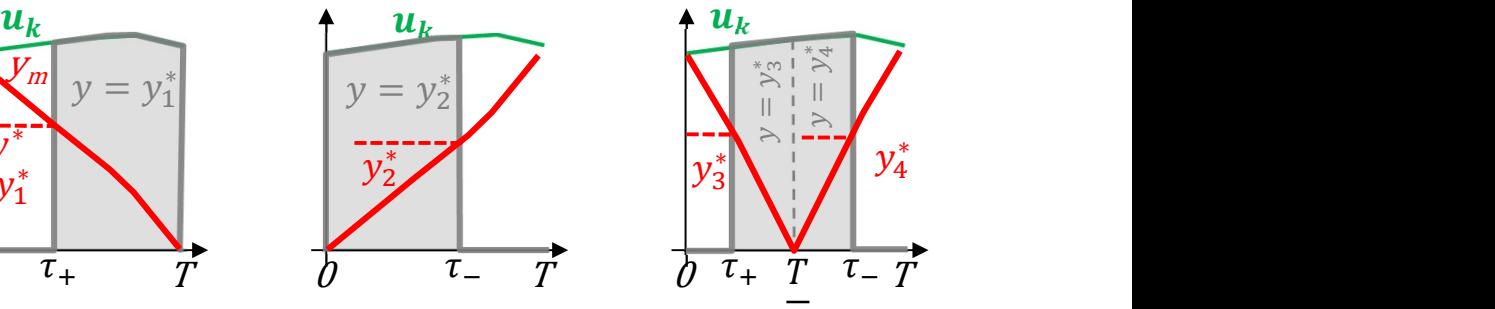

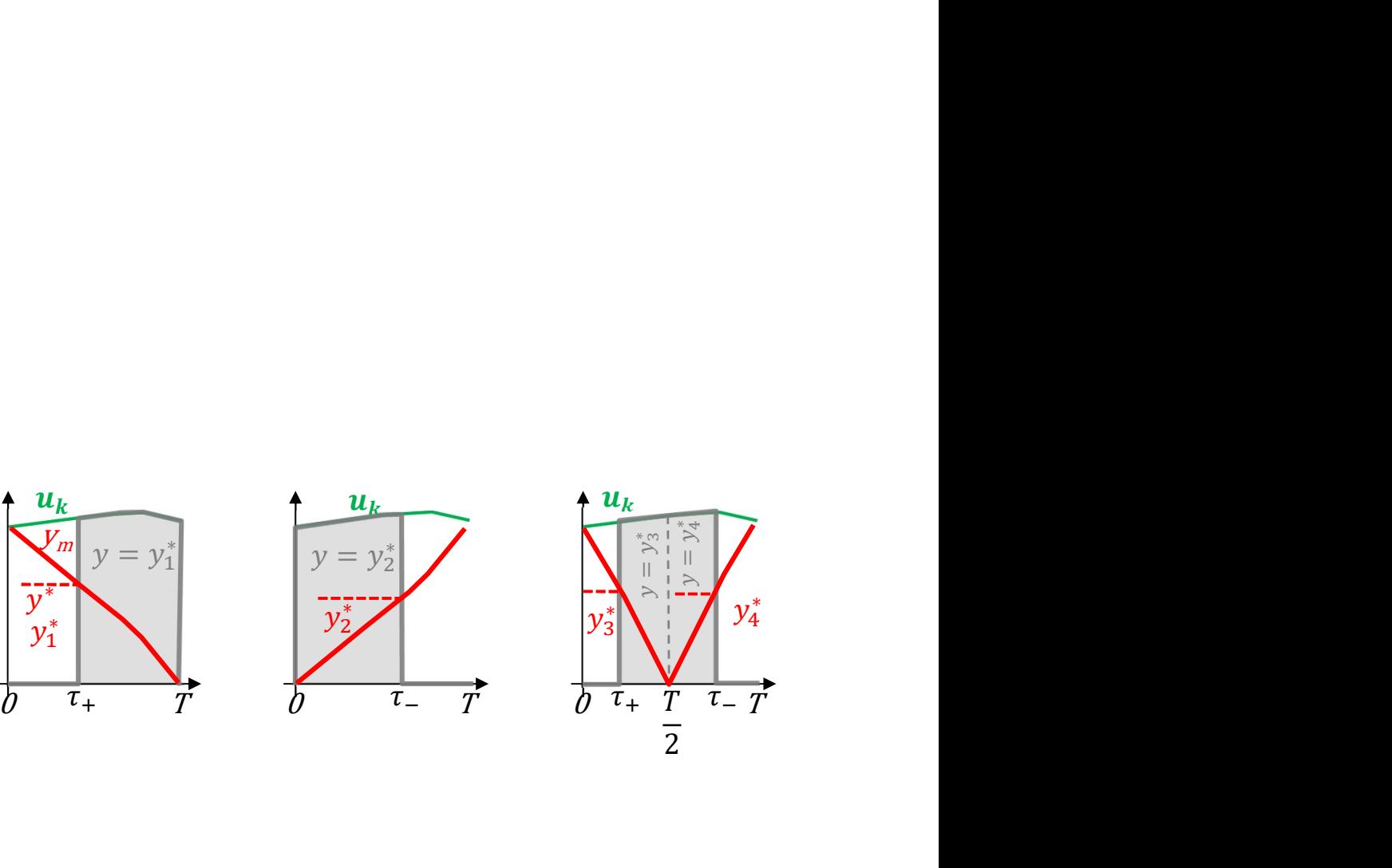

### Voltage time area vs. average voltage

- This far the modulation has been described with voltage time areas, both regarding the estimate of the output voltage time area as a function of the switching time instant, i.e. the modulating wave  $y_{_{\scriptscriptstyle{I\!P\!I}}}$  and the references for the output voltage time areas  $y^*$ .
- In the following sections and chapters, voltage time area is replaced with average voltages.

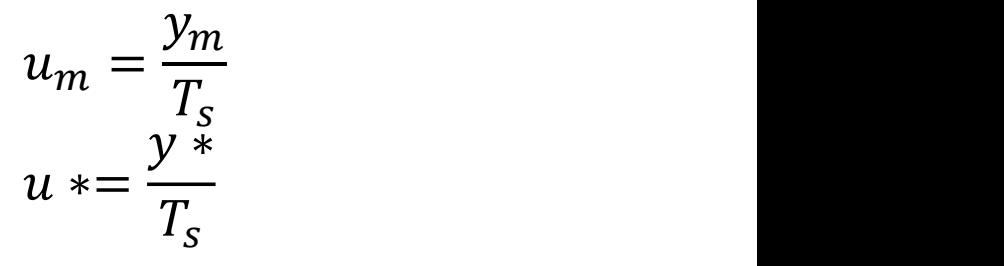

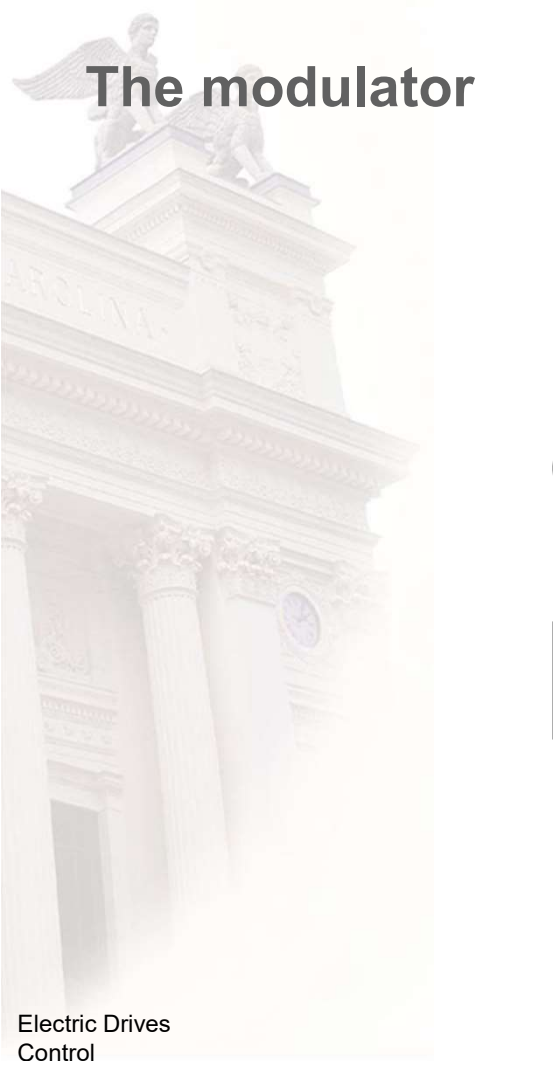

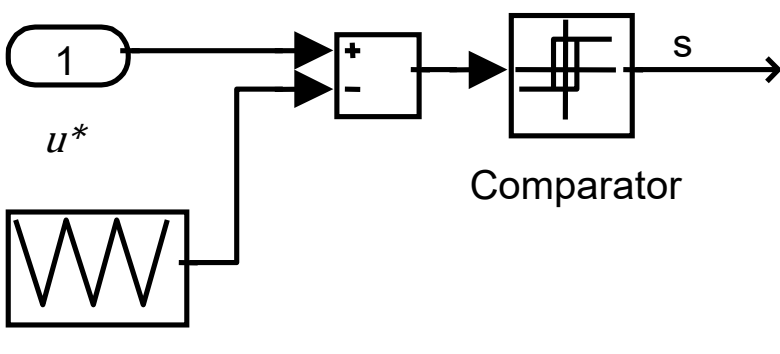

 $\mathfrak{U}_m$ 

# PWM-controlled dc converters

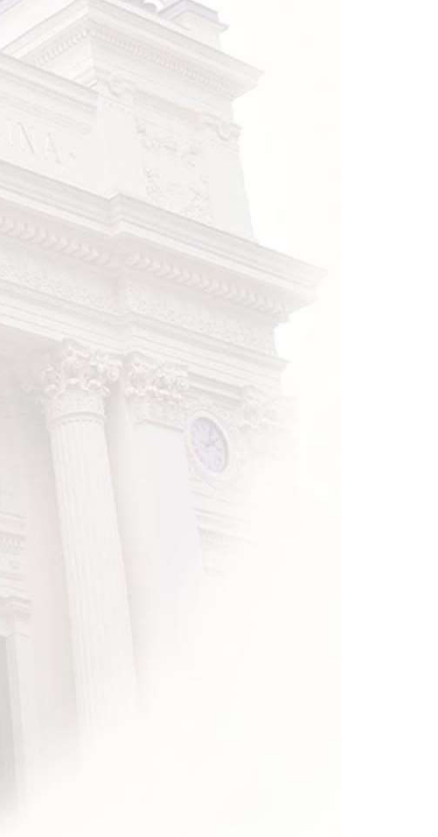

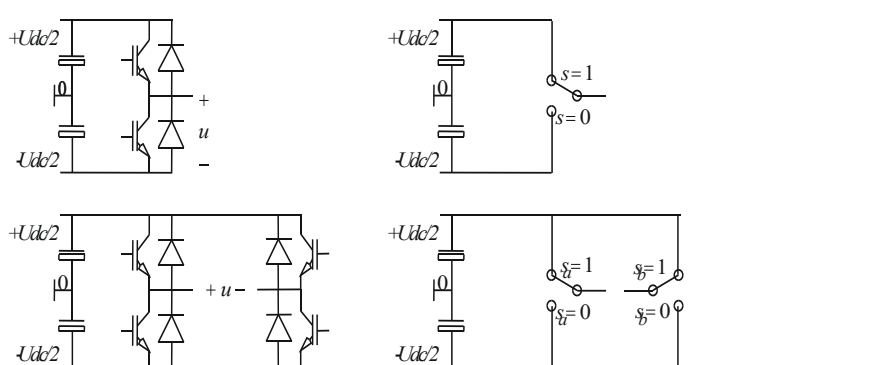

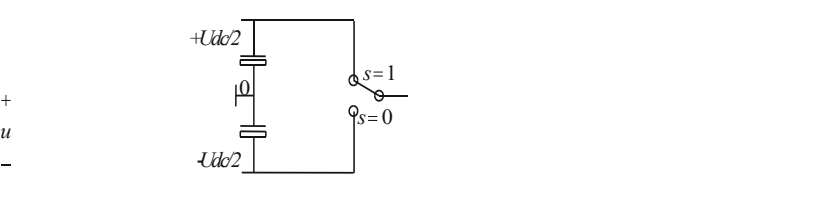

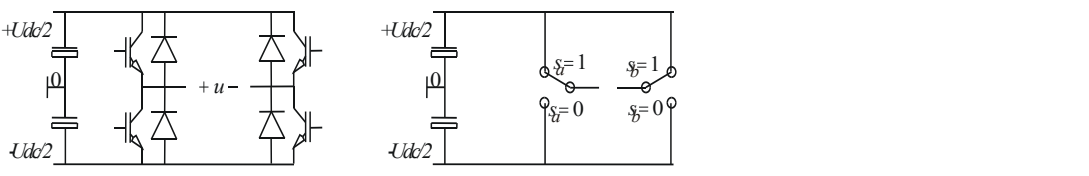

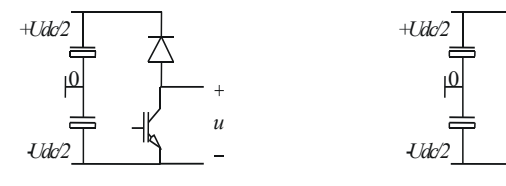

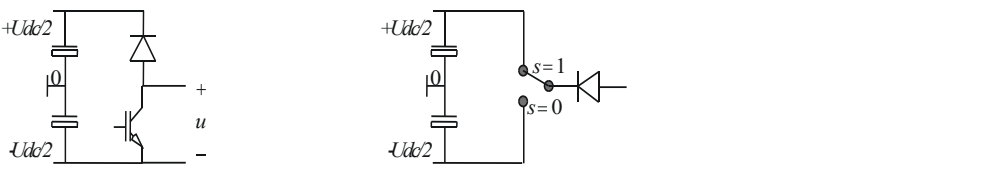

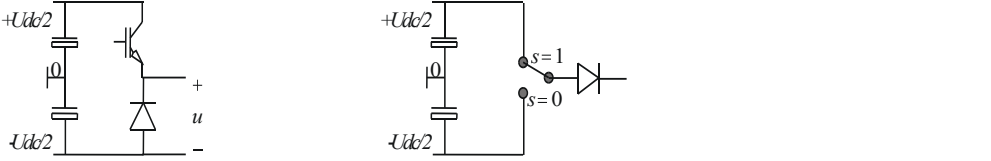

Electric Drives **Control** 

## Two quadrant DC converters : I

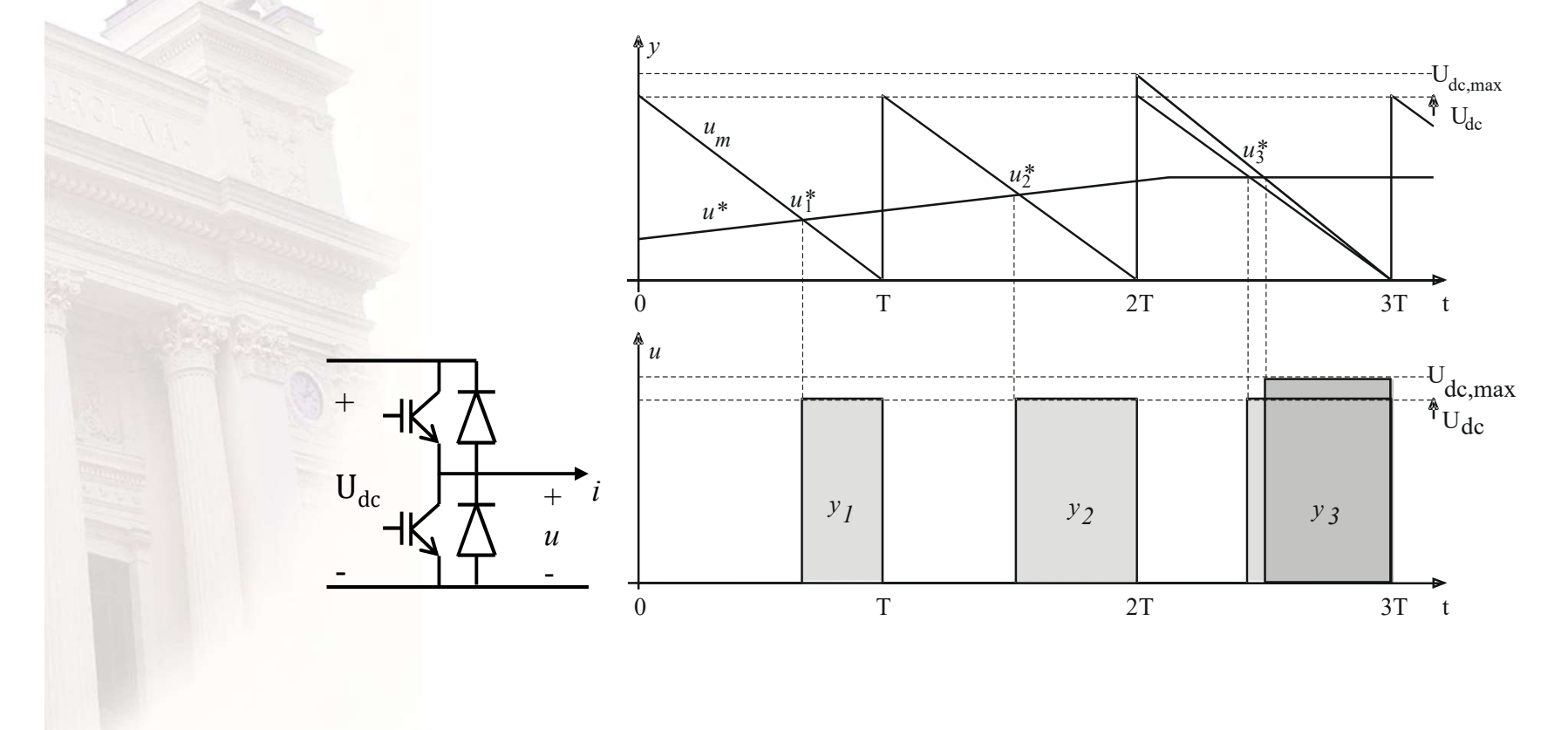

# Two quadrant DC converters : II

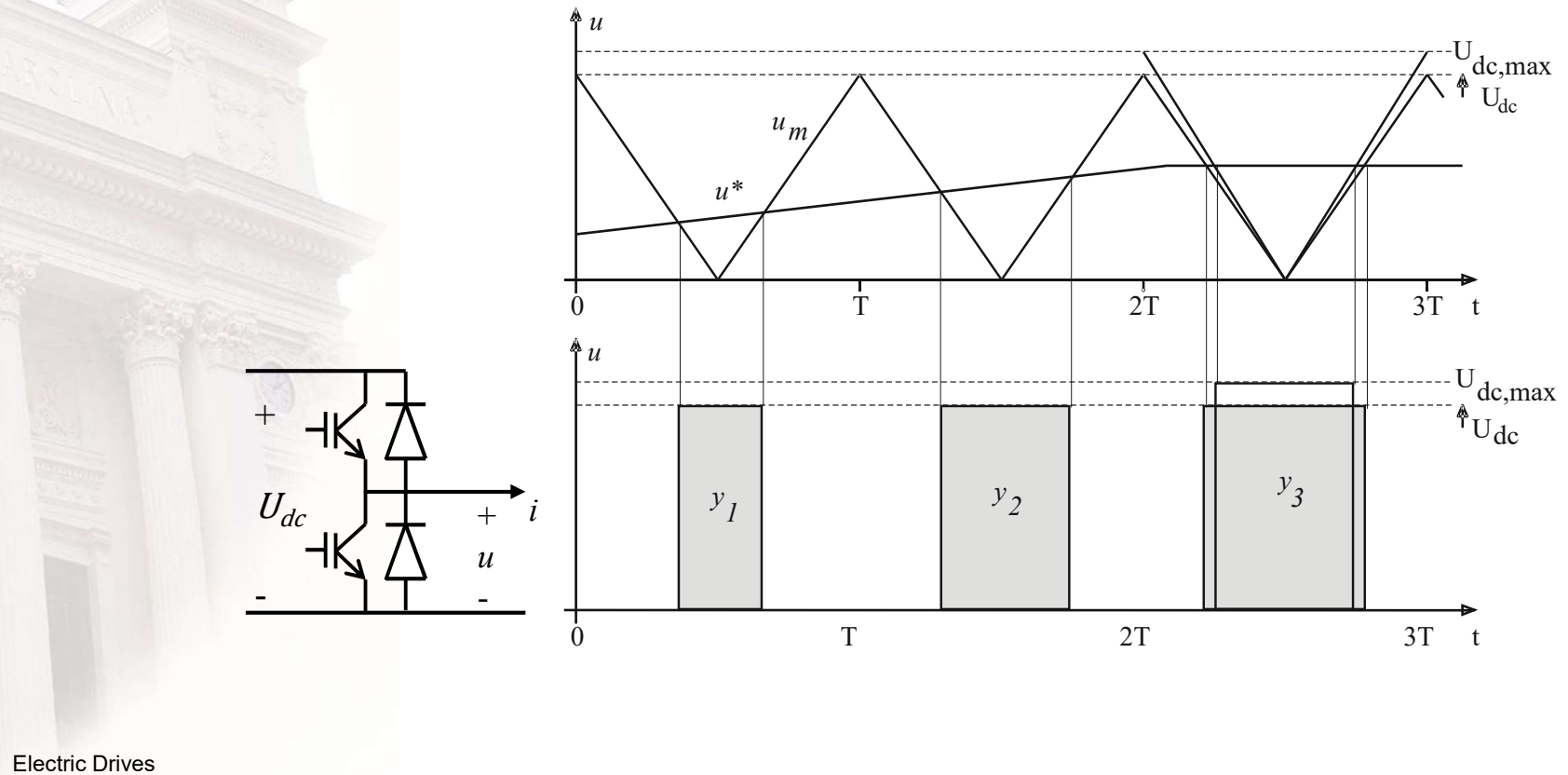

Control

### 2-quadrant DC converters : III

With twice the switching and the solution frequency!

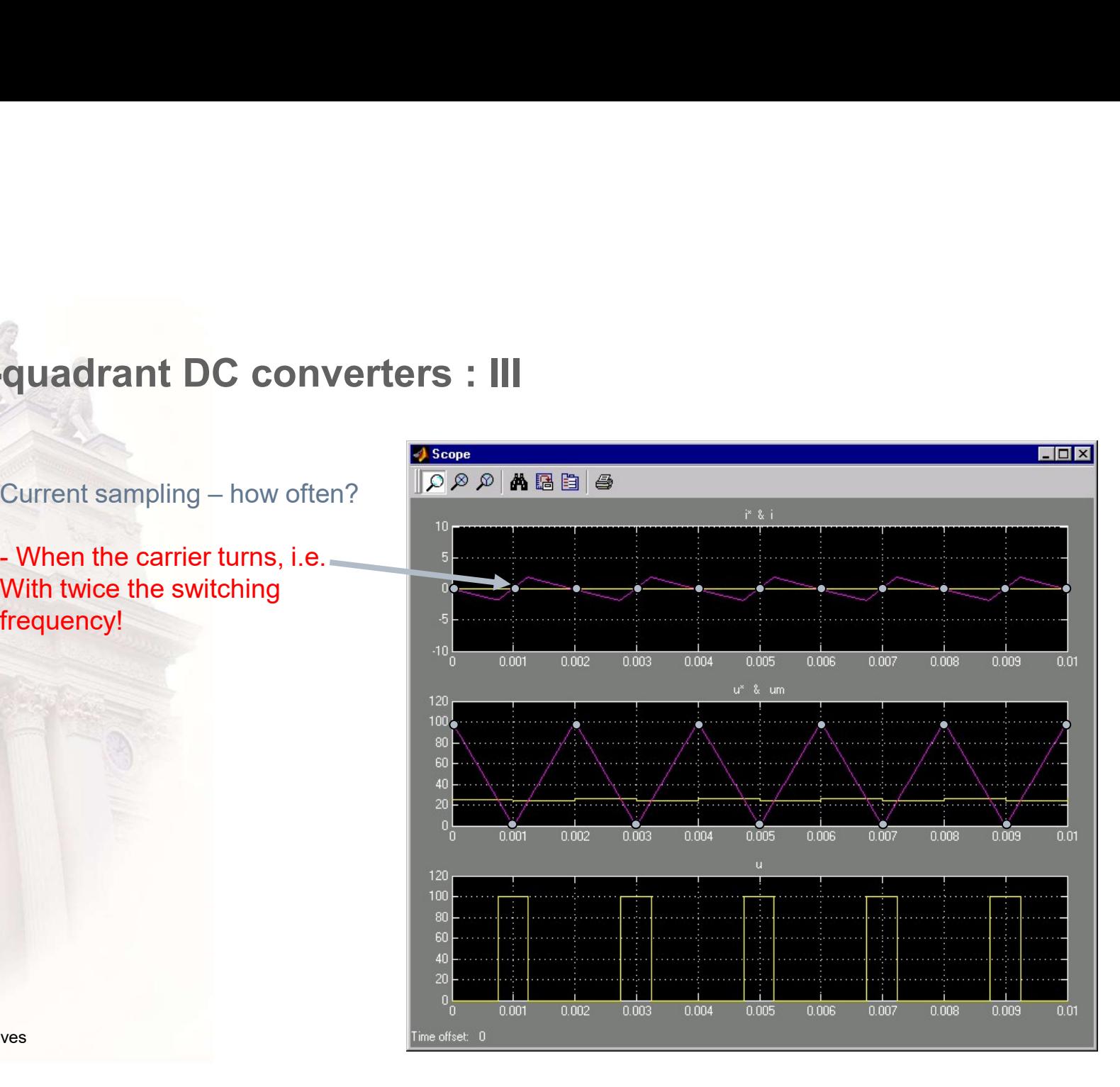

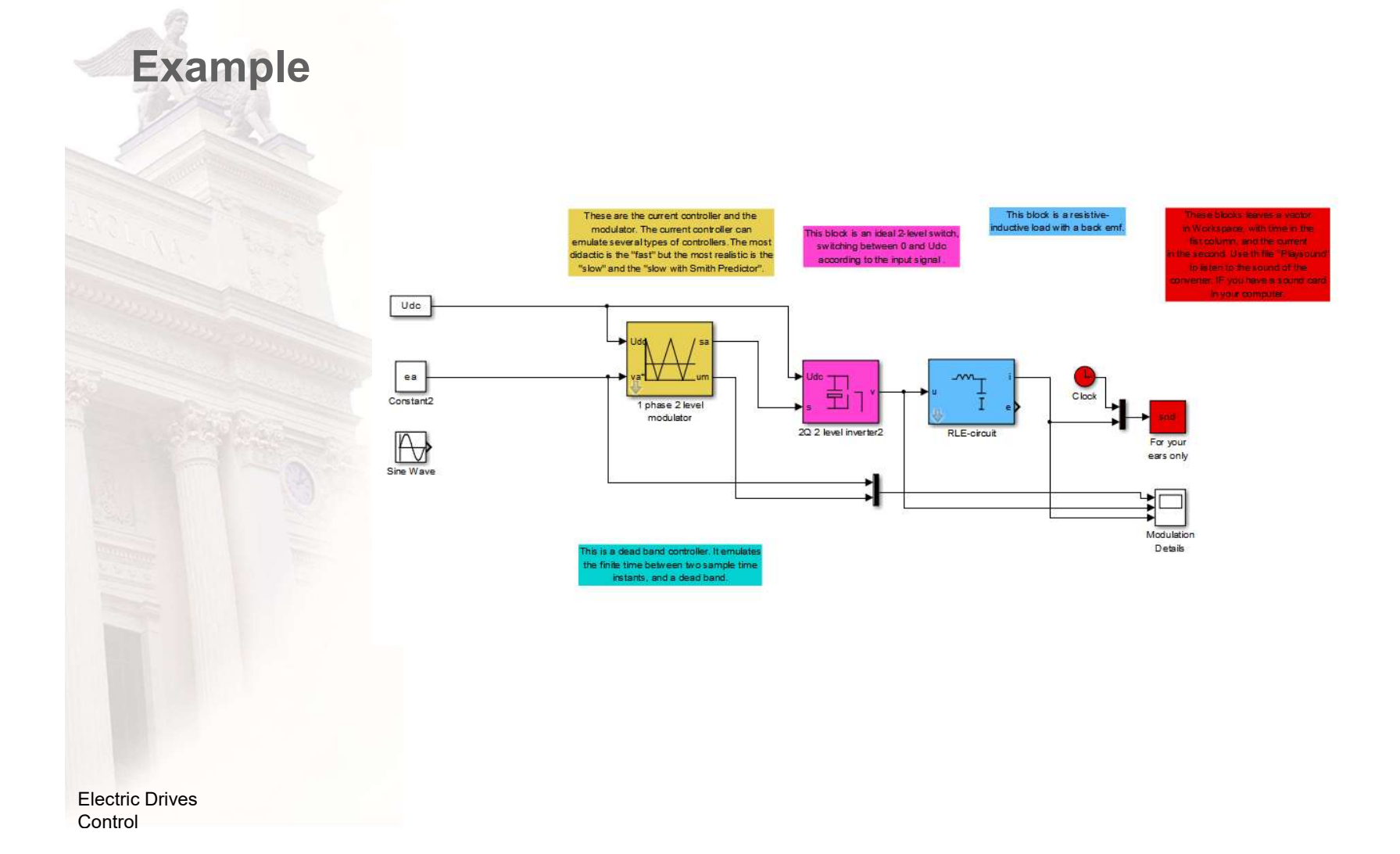

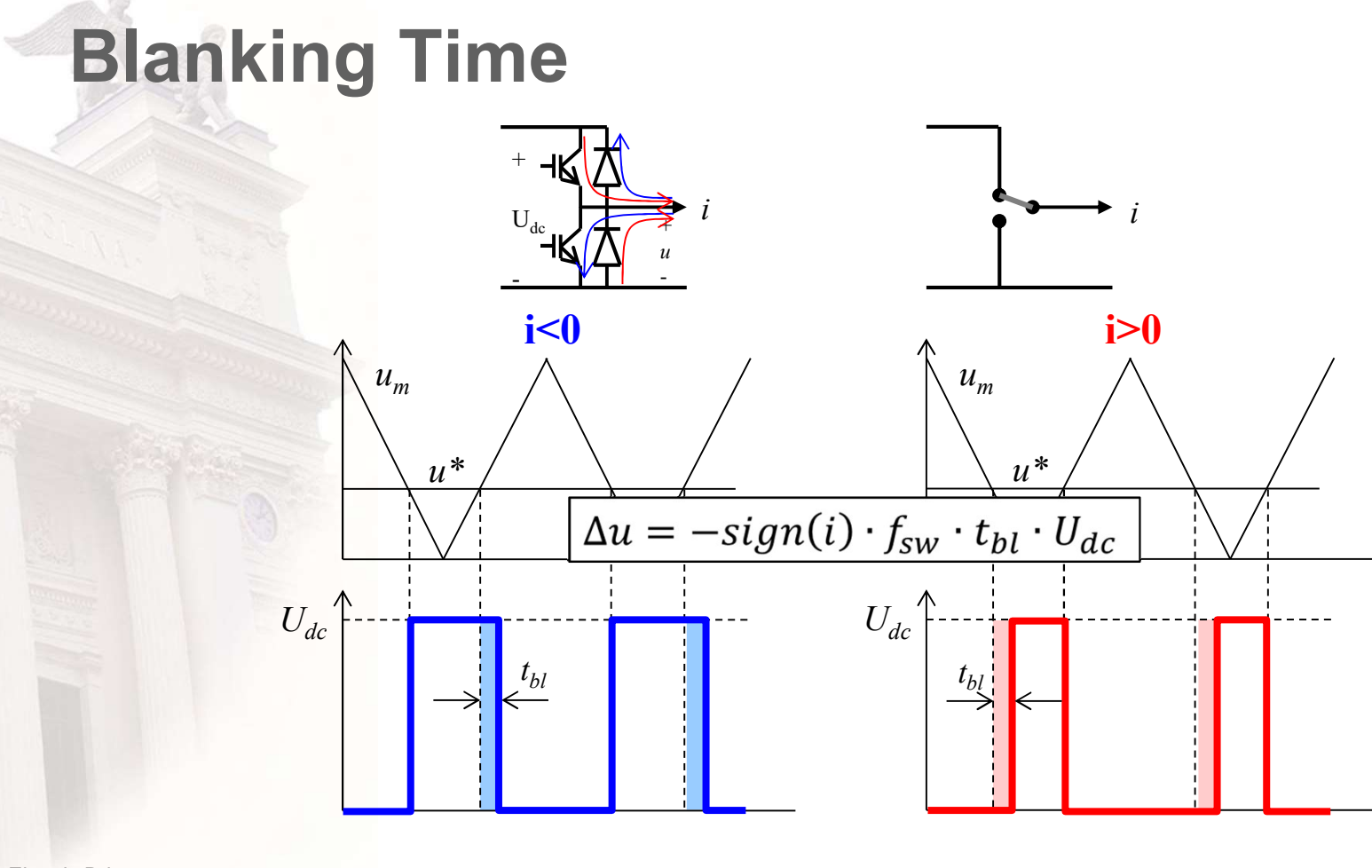

# Blanking Time + Voltage Drops

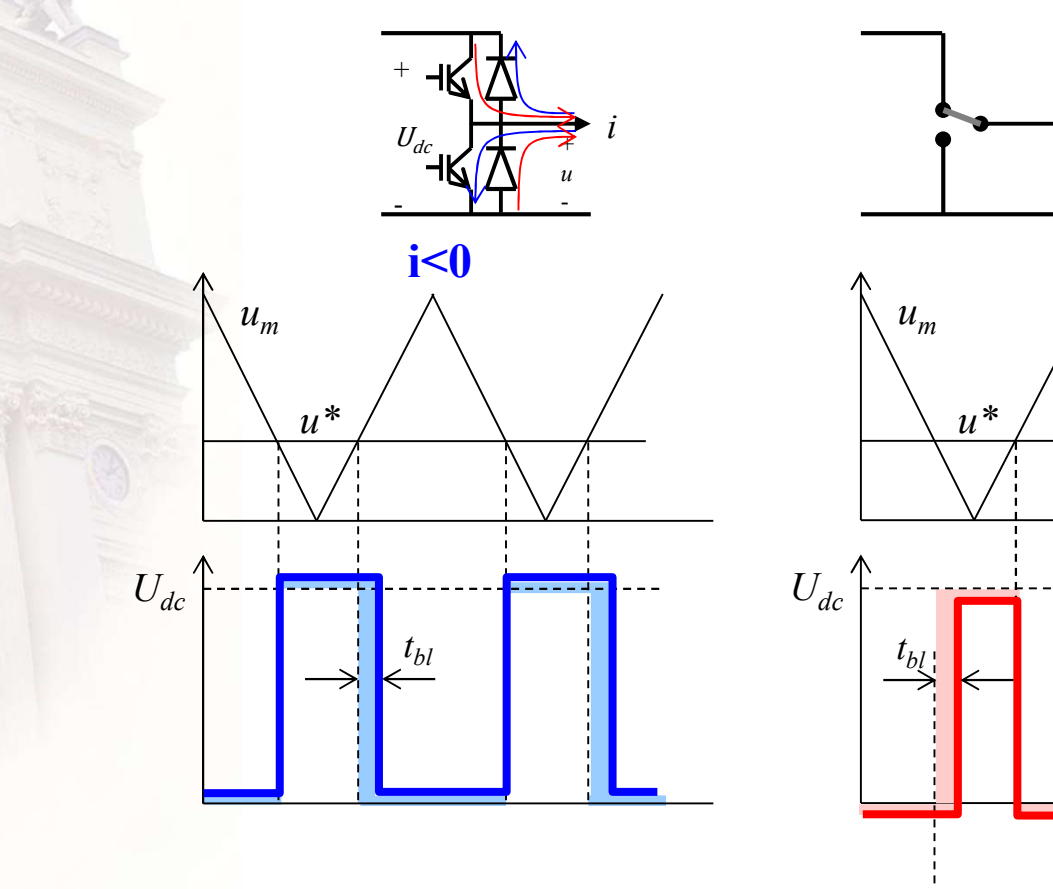

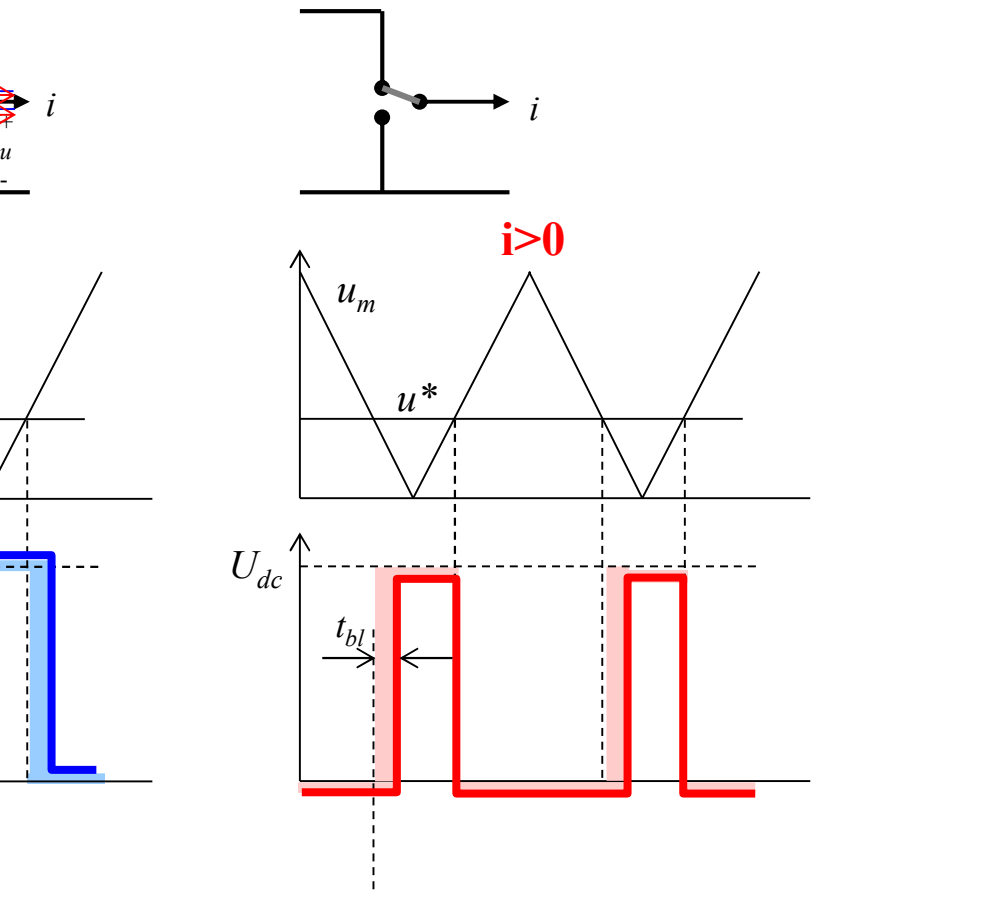

# 4 – quadrant DC converters

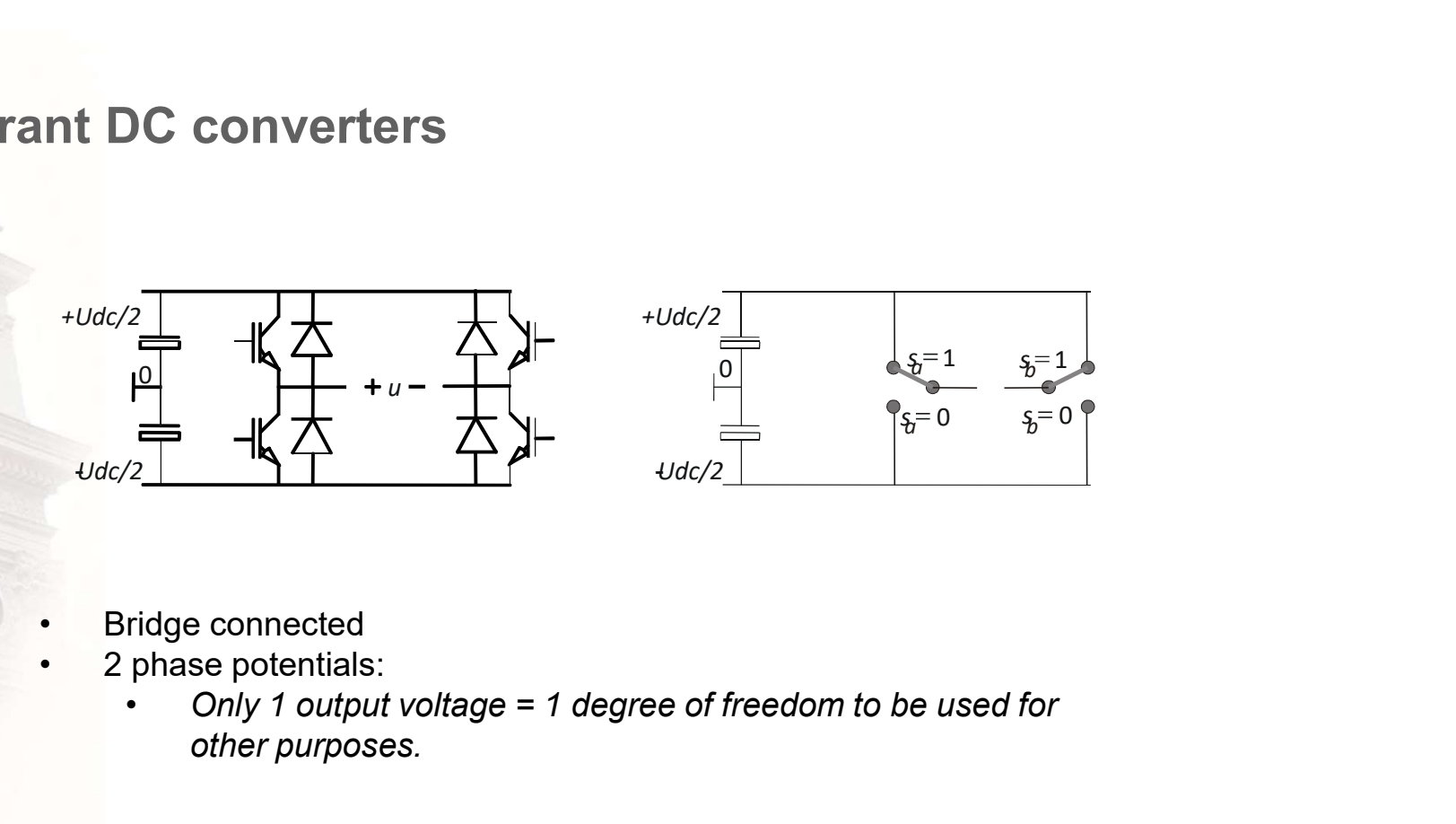

- - - other purposes.

# 4-quadrant DC converters

C converters  
\n
$$
u * = v_a^* - v_b^*
$$
  
\n $alt1 : v_a^* = sign(u * ) \cdot \frac{U_{dc}}{2} \Rightarrow v_b^* = v_a^* - u * = sign(u * ) \cdot \frac{U_{dc}}{2} - u *$   
\n $alt2 : v_a^* = -v_b^* \Rightarrow v_a^* - v_b^* = 2 \cdot v_a^* \Rightarrow \begin{cases} v_a^* = \frac{u *}{2} \\ v_b^* = -\frac{u *}{2} \end{cases}$ 

### 4-quadrant DC converters - alt 1

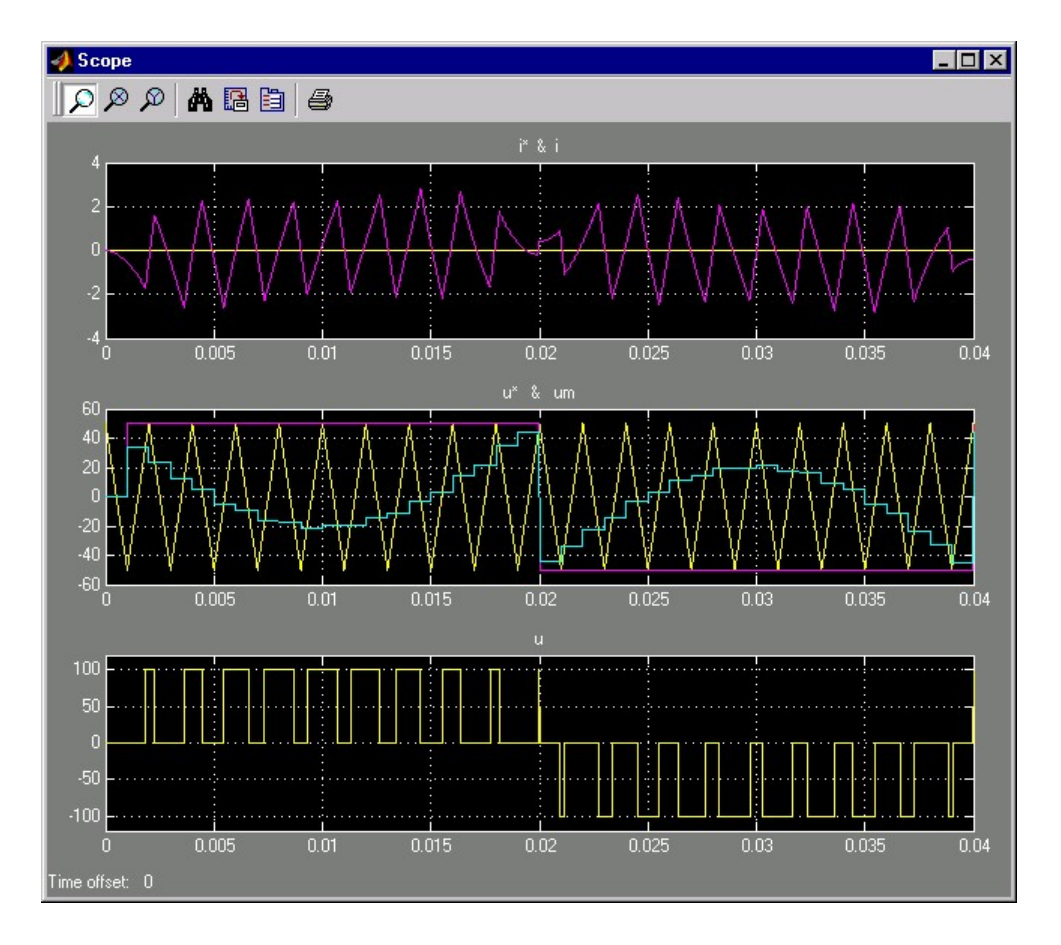

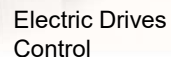

### 4-quadrant DC converters - alt 2

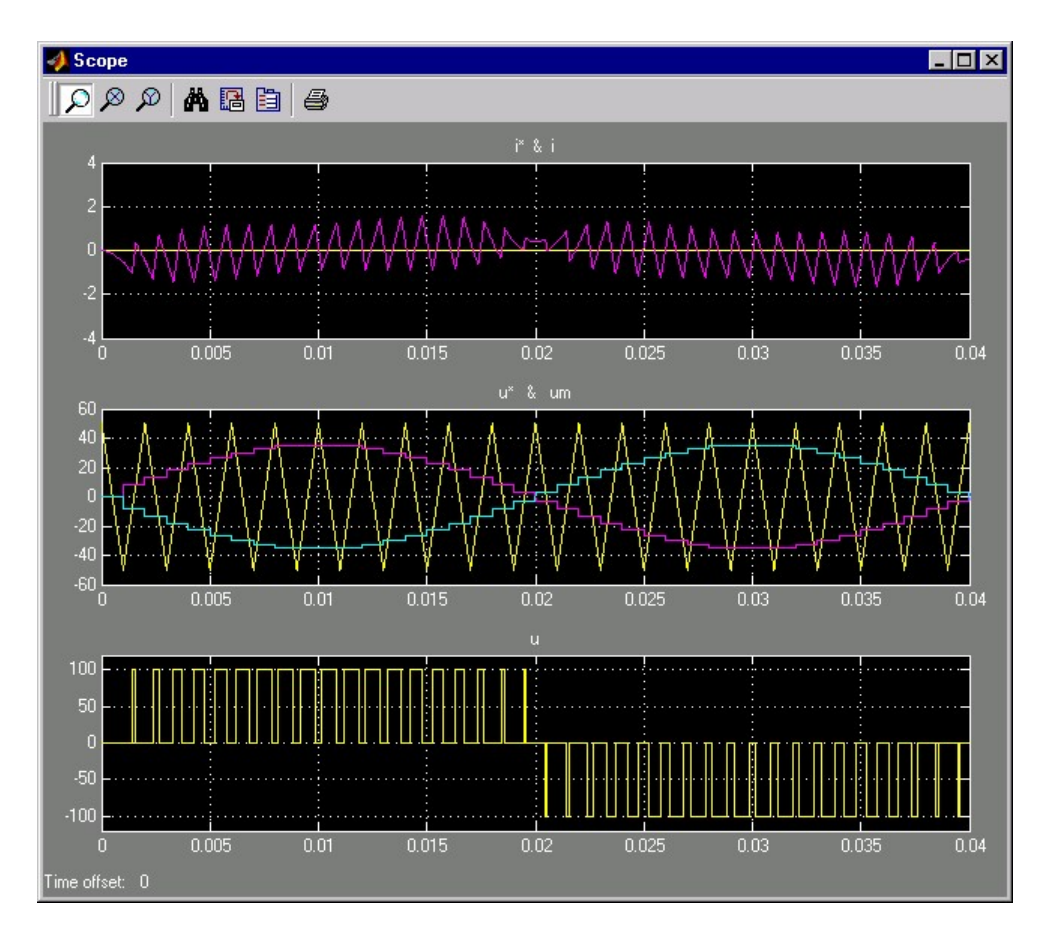

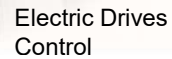

### Example

### • Sampling and symmetry ...

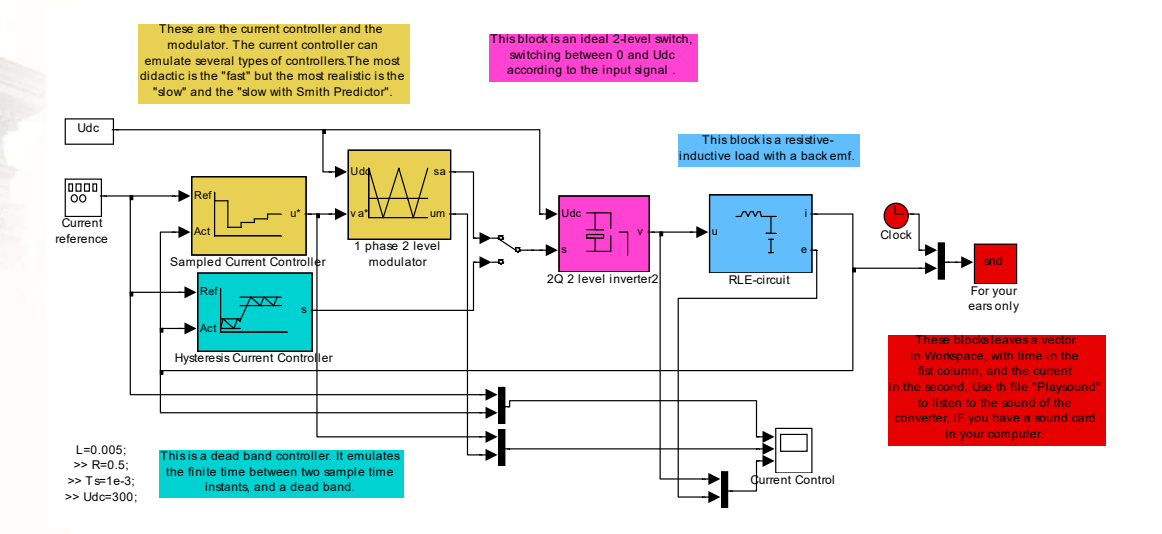

# 2-Q DC converters

- Bidirectional power
	- $u > 0$ , *i* bidirectional
- · Equivalent switch:

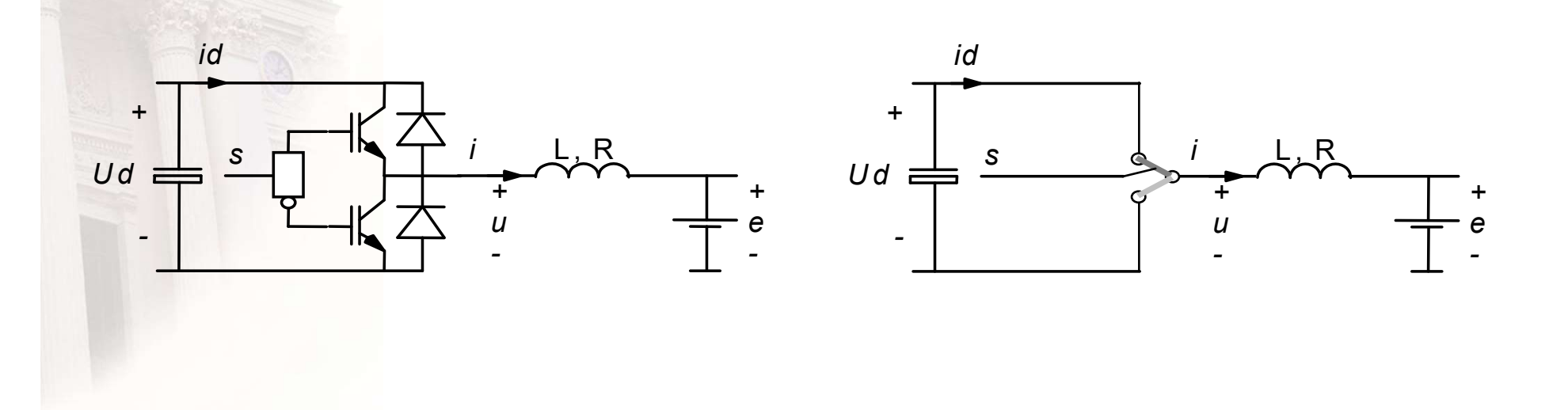

# Modulation of a 2Q DC converter

di  $(u-e-R \cdot i)$ 

- Only positive output voltages
- Currents both positive and negative
- Example:
	- $-$  Udc=600;
	- La=1e-3;
	- $-$  Ra=0.1;
	- $-$  ea=400;
	- $Ts = 100e-6$
	- $u^* = 400 + Ra^*10$

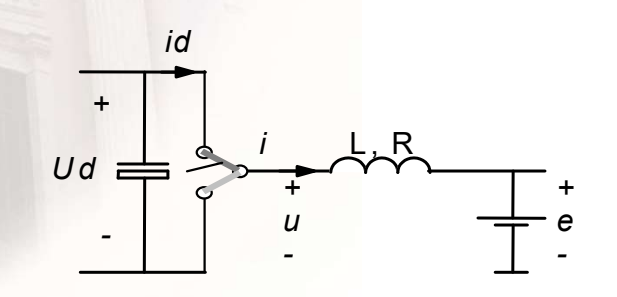

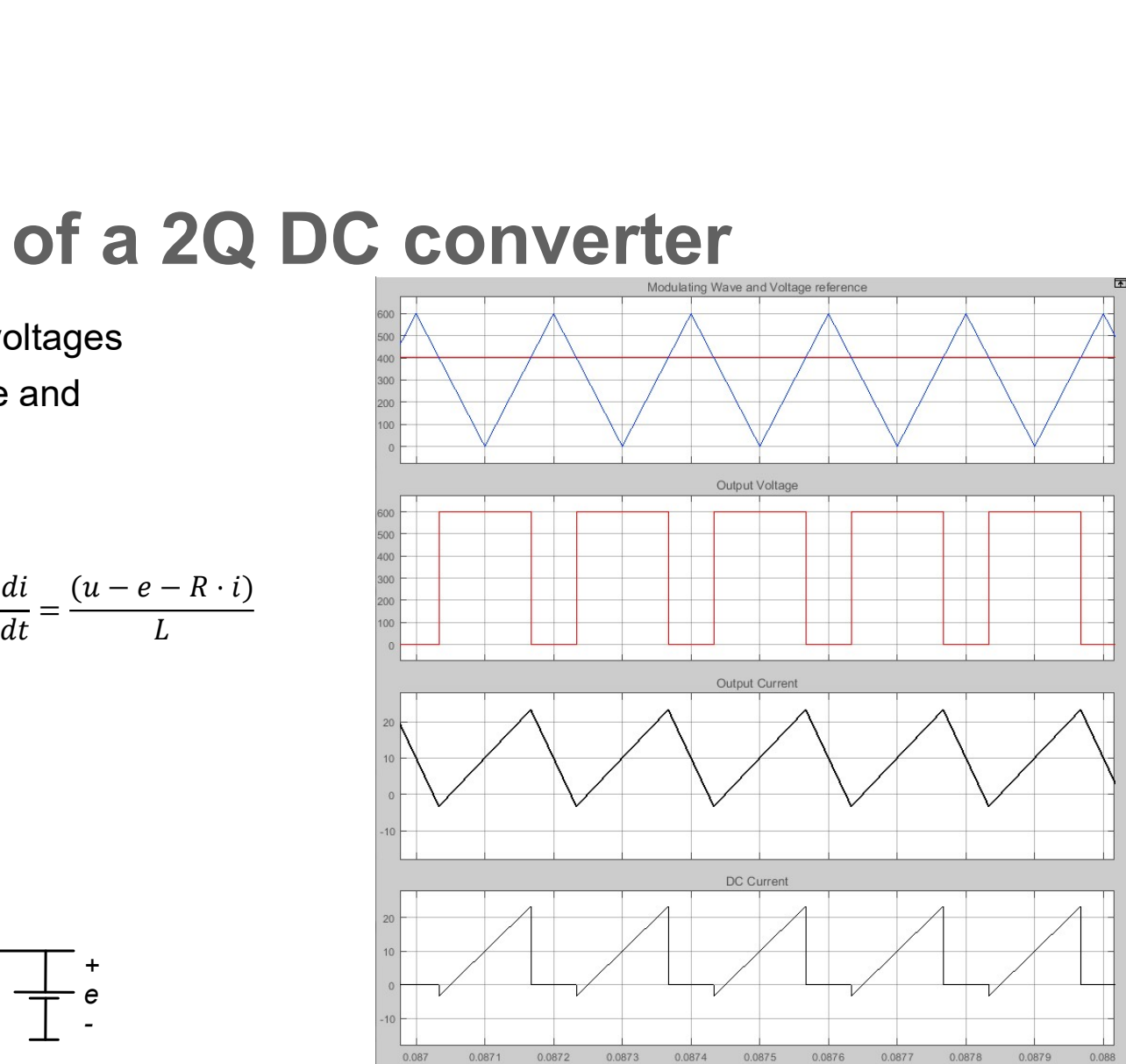

# To Simulink

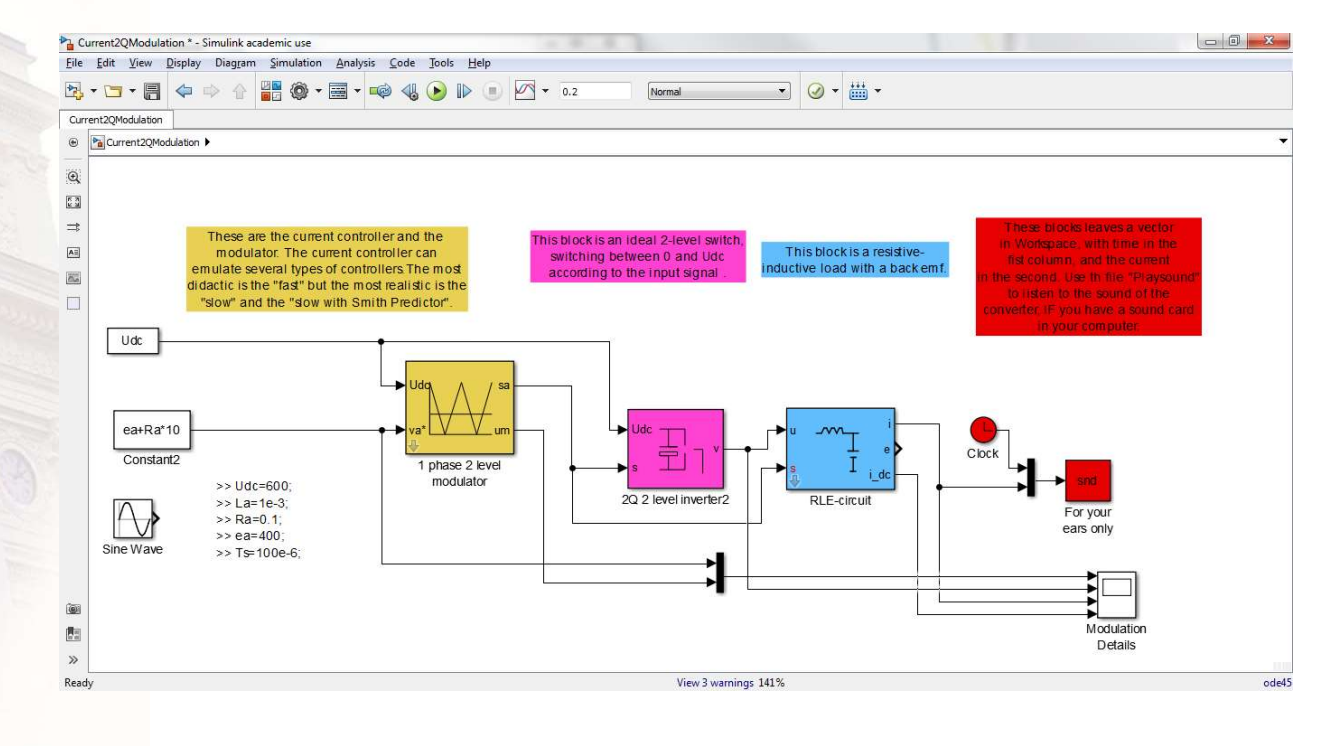

# One more 2Q example

- To reduce current ripple
- Example:
	- Udc=600;
	- $-$  La=1e-3;
	- $-$  Ra=0.1;
	- $-$  ea=400;
	- Ts=25e-6 (much higher switching frequency)
	- u\* = 400 + Ra\*10
- DC side: PWM current
- AC side: PWM voltage

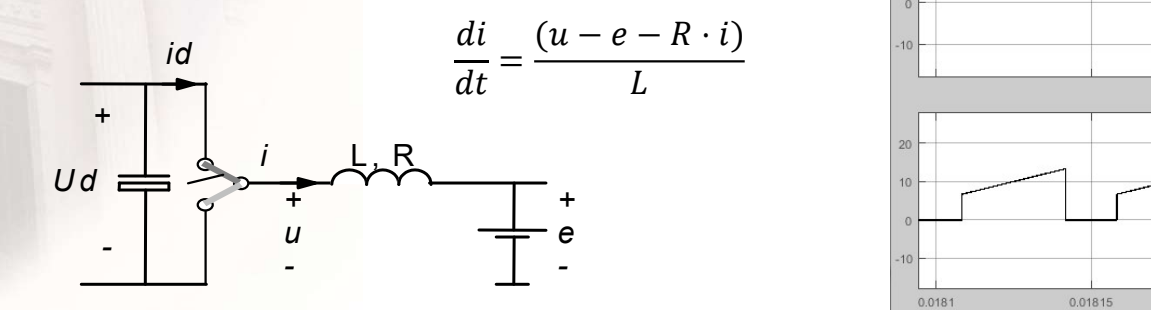

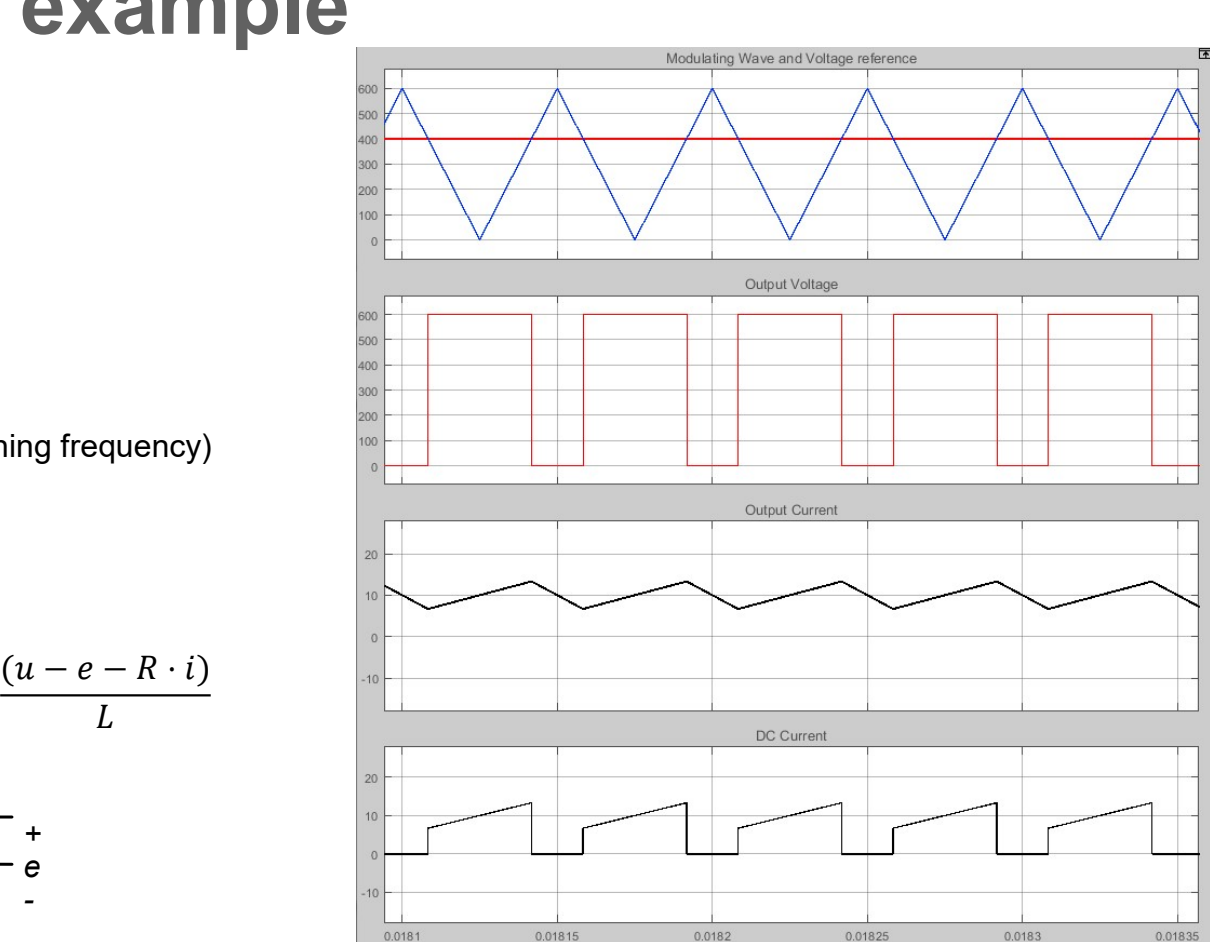